## SAP ABAP table V\_INM\_M\_OBJ\_CURR {Generated Table for View}

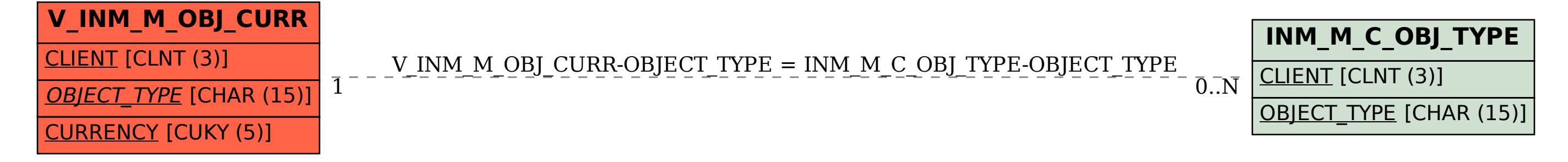